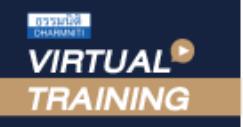

### ้บริษัท ฝึกอบรมและสัมมนาธรรมนิติ จำกัด

#### **สงวนลิขสิทธิ์ 21/8300/4Z**

จัดอบรมหลักสูตรออนไลน์ <mark>ผ่าน คุณ ZOOM</mark>

**CPD/CPA นับชั่วโมงอื่นๆ ได้ 6 ชั่วโมง**

- หลักพิจารณา 3 A ที่จะถือเป็นสถานประกอบการ

หัวข้อสัมมนา

\*\*หลักสูตรนี้จะมีการบันทึกเสียงและภาพของผู้เข้าอบรมทุกคนตลอดระยะเวลาการอบรมเพื่อใช้เป็นหลักฐานนำส่งสภาวิชาชีพบัญชี\*\*

# **เจาะลึกปัญหาภาษี... การจ่ายเงินไปต่างประเทศ**

**ห้ามบันทึกเทป รวมถึงอุปกรณ์อิเล็กทรอนิกส์ทุกชนิด !!**

**(Insight into Thai Taxation on paying income aboard,** 

 **Form PND 54, Form PP 36)**

# **ภ.ง.ด.54 , ภ.พ.36 และอนุสัญญาภาษีซ้อน**

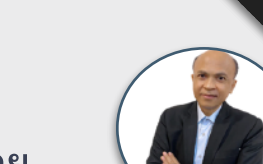

**บรรยายโดย...**

## **อาจารย์ชุมพร เสนไสย**

อดีตนิติกรเชี่ยวชาญ กองกฎหมาย กรมสรรพากร วิทยากรผู้เชี่ยวชาณด้านกภหมายภาษีอากร

### **กำหนดการสัมมนา**

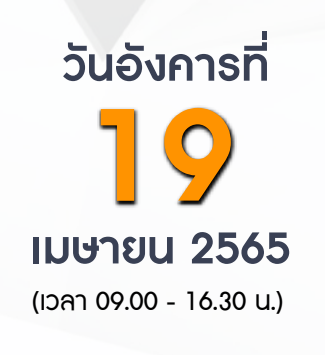

**เข้าอบรม 2 ท่าน หรือ 2 หลักสูตร ลด 500 บาท เข้าอบรม 3 ท่าน หรือ 3 หลักสูตร ลด 1,000 บาท** (เฉพาะหลักสูตรราคา 2,700 บาทขึ้นไป (ไม่รวม VAT) / ใบเสร็จรับเงินใบเดียวกัน / ไม่ร่วมโปรโมชั่นอื่น)

Promotion

- สถานประกอบการกับประเด็นการหักภาษี ณ ที่จ่าย - - - - - - - มีสำนักงานสาขาถาวรในไทย, มีสำนักงานตัวแทน<br>- มีลูกจ้าง, ผู้ทำการแทน, ตัวแทนในไทย **4. ประเด็นภาษีหัก ณ ที่จ่าย (ภ.ง.ด. 54) และภาษีมูลค่าเพิ่ม (ภ.พ.36) ที่ต้องระวัง** - การจ่ายและรับค่าคอมมิชชั่น (Commission) - การรับทํางานให้ตามมาตรา 40(2) กับรับจ้างตามมาตรา 40(8)

 - การใช้ Know How , Royalty , สิทธิบัตร , ด้านวรรณกรรม, ศิลปกรรม - การซื้อหรือได้ใช้ Software Computer มาใช้ในไทย

**1. เจาะลึกปัญหาภาษีการจ่ายเงินไปต่างประเทศ**

**2. หลักการพิจารณาประเภทเงินได้และการนำส่งภาษี**

- กรณีซื้อ โปรแกรม Software Computer โดยเป็นการซื้อขาด
- ค่าที่ปรึกษาทางเทคนิค (Technical Consultation) , ค่าให้ข้อมูลทางเทคนิค (Technical Information) ,

- จ่ายอย่างไร - จ่ายค่าอะไร - จ่ายค่าอะไร - จ่ายอย่างไร - จ่ายให้ใคร

**3. ความแตกต่างในการเสียภาษีของบริษัทต่างประเทศที่มี PE และไม่มี PE ในไทย**

- ค่าให้ความช่วยเหลือทางเทคนิค (Technical Assistance)
- จ่ายค่าออกแบบโดยกรณีกรรมสิทธิไม่โอนและโอนมายังผู้ว่าจ้าง
- จ่ายค่าเช่า
- จ่ายเงินล่วงหน้าเพื่อชําระค่าโดเมน (Domain) ที่ต่างประเทศ
- การจ่ายเงินปันผล ดอกเบี้ย จําหน่ายเงินกําไร
- จ่ายดอกเบี้ยเงินกู้ยืม / ค่าธรรมเนียม / ดอกเบี้ยจากการชำระเงินล่าช้า
- จ่ายค่าที่ปรึกษาการวางแผนการตลาด
- จ่ายค่าโฆษณาให้กับ ผู้ประกอบการ e-Service เช่น Google, Facebook ,YouTube, Netflix, Line, Shopee,Lazada และแพลตฟอร์มอื่น - ส่งพนักงานไปอบรมที่ต่างประเทศ
- จ่ายค่าบริการใช้ข้อมูลทาง Internet
- จ่ายค่าเครื่องจักรพร้อม Software
- จ่ายเงินค่าบริหารจัดการให้บริษัทแม่ที่ต่างประเทศ
- จ่ายค่าบริการ online ให้ต่างประเทศ
- การนําส่งภาษีมูลค่าเพิ่มแทนบริษัทต่างประเทศ
- การคำนวณอัตราแลกเปลี่ยนเงินตราต่างประเทศกรณีต้องนำส่ง ภ.ง.ด.54 และ ภ.พ.36
- **5. หลักเกณฑ์การใช้อนุสัญญาภาษีซ้อนในการขจัดภาษี** - กรณีถูกหักภาษีไว้ต้องการขอคืนภาษีต้องทำอย่างไร - กรณีจ่ายเงินไปยังประเทศที่มีภาษีซ้อนต้องพิจารณาอย่างไร
- ประเทศที่มีภาษีซ้อนกับประเทศไทยจะไม่ถูกหัก ณ ที่จ่ายทุกกรณีหรือไม่
- **6. ปัญหาการยื่นแบบ ภ.ง.ด.54 และ ภ.พ.36 และการนําส่งภาษีด้วยระบบ e Withholding Tax** 
	- กรณีใดบ้างที่ต้องยื่น ภ.ง.ด.54 และยื่น ภ.พ.36
	- กรณีใดที่ต้องยื่น ภ.ง.ด.54 แต่ไม่ต้องยื่น ภ.พ.36
- กรณีใดที่ต้องยื่น ภ.พ.36 แต่ไม่ต้องยื่น ภ.ง.ด.54 - นำส่ง ภ.ง.ด.54 และ ภ.พ. 36 เกินไปขอคืนได้หรือไม่
- กรณีให้ธนาคารหัก ณ ที่จ่ายหากหักขาดไปใครเป็นผู้รับผิดชอบ
- ธนาคารสามารถนําส่ง ภ.พ.36 แทนบริษัทได้หรือไม่
- กรณีต้องการให้ธนาคารออกหนังสือรับรองการหักภาษีณ ที่จ่ายเป็นภาษาอังกฤษทําได้หรือไม่
- **7. บทลงโทษกรณียื่นไม่ครบ ผิดพลาดคลาดเคลื่อน** - ไม่ได้หักนำส่ง นำส่งไม่ครบ นำส่งผิดบริษัท
	- กรณีไม่มีหน้าที่ยื่นแบบ ภพ.36 แต่ได้ยื่นและเสียภาษีไปแล้วจะนํามาเครดิตได้หรือไม่

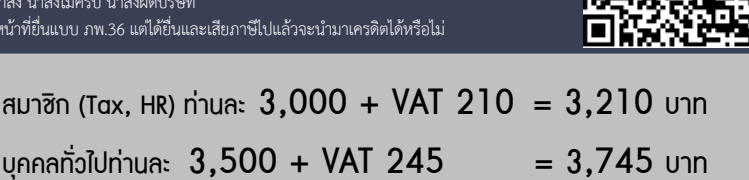

**SCAN QR CODE จองสัมมนาออนไลน์**

**\*รับชำระเงินผ่านระบบ QR CODE หรือโอนเงินผ่านธนาคารเท่านั้น**

อัตราคาสัมมนา

วัตราค่าสัมมน

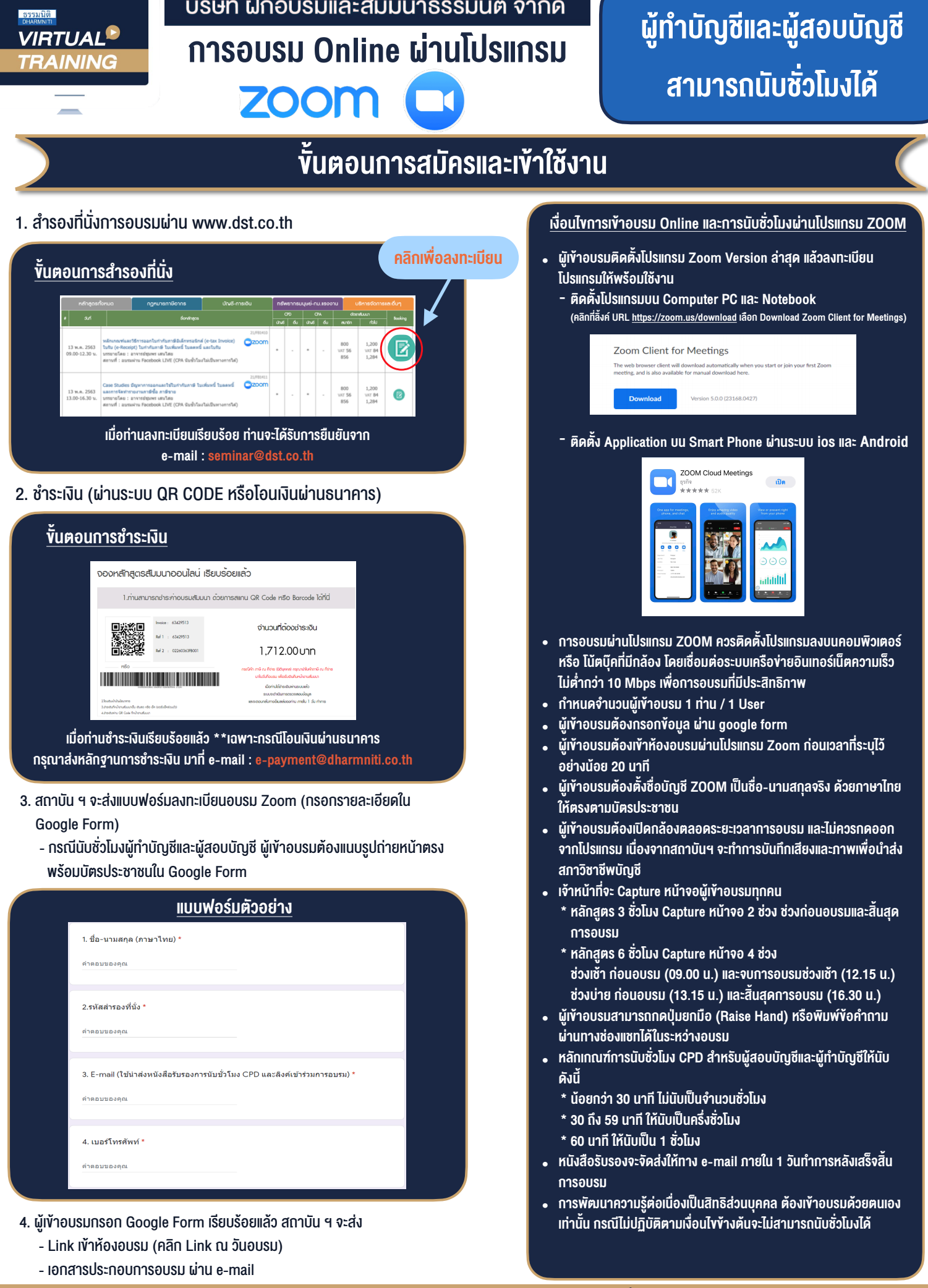

#### $-$  ห้ามบันทึกภาพ วีดีโอ แชร์ หรือนำไปเผยแพร่ (สงวนลิขสิทธิ์)  $-$

**สำรองที่นั่งออนไลนที่ www.dst.co.th Call center 02-555-0700 กด 1 ,02-587-6860-4**